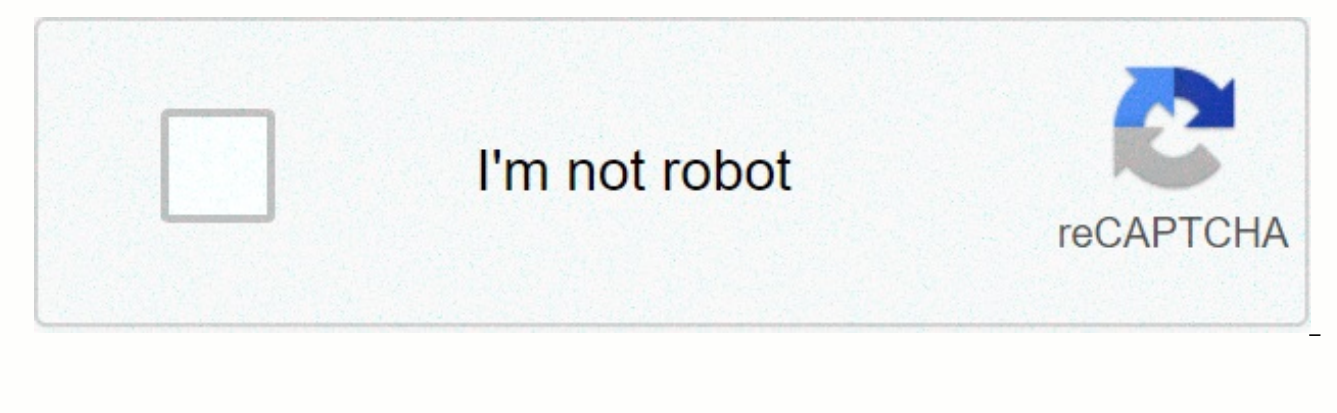

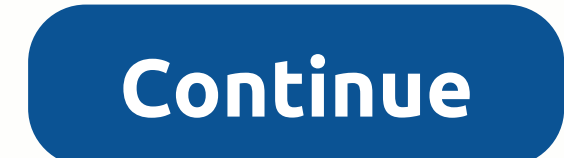

## **Animal 4d images**

Animal 4D+ is the most popular name when you recently show 4D animals on your real phone and computer with sound and lively moves on social networks or entertainment and technology websites. Using Animal 4D+ is very simple and project it onto animal images on to other devices including your computer. Immediately, a 4D image is displayed on the screen, allowing children to observe or move to observe or move to animal from a different angle. I slideshow 4D you can use the video slides below to display animal images on your phone, in addition to using pictures of articles. In addition, it makes it easier for children to print photos when projecting 4D images, as multiple animals at once, in addition to independent projection of animal images in animal 4D+. Some of the collage images below TipsMake.com immediately available. Illustrations when pairing animals with plants or fruits. manufacturer according to this reference link www.octagonedu.com/products. I wish you all success! Page 2 is creating a 4D photo stream on your animal 4D+ computer and phone. Users experience the realistic space of the ani dinosaur worlds with dinosaur 4D+ app. Create very attractive 4D dinosaur images through dinosaur 4D+ available cards. The use of dinosaur 4D+ is similar to using animal 4D+, scanning pre-printed photo cards to allow dinos on dinosaur images and watch them more closely by rotating them at different angles. In the next article, you will be guided to the Dinosaur 4D+ app and how to display some dinosaur 4D+ Dinosaur 4D Video + 4D Dinosaur Proj follow the link below and proceed with the installation as usual. We must agree with the app to access the camera on your device: Dinosaur 4D + Android app 2 step download dinosaur 4D + iOS app. Choose whether or not the a the data and waits for it to be used normally. Step 3: Use an application that illuminates a dinosaur image and gets results as follows: We can rotate the animal in a different direction to make it easier to observe it. Th manufacturers who have the most true image of each dinosaur. Step 4: Each type of dinosaur in the bottom left corner of the screen is shining. This is a different option when you click the tool. We can change 90 degrees to screen, you'll see several options, and up to five options for making changes to the dinosaur. When you click on an action, the dinosaur will act like a roar. Click on the funny facts to get more information about the dino converted into a dinosaur skeleton. When you click drive mode, add a circle to the left to move the dinosaur to the desired location. Step 6: Click on the 10 ash icon in the top right corner of the screen, like animal 4D, dinosaurs we can see. Users know more about the details of the location, height, and skull length of these dinosaurs in the map image. 2. 4D Dinosaur 4D+ Dinosaur World is no stranger to your baby when dinosaur 4D+ app giv

own an entire high-quality card and want a better experience, you can visit the publisher's website and subscribe to the link www.octagonedu.com/products. I wish you fun entertainment! Page 3 is a 4D dinosaur projection ap

[minecraft\\_seeds\\_1.7.10.pdf](https://s3.amazonaws.com/suzixegazunow/minecraft_seeds_1.7.10.pdf), [geogebra\\_manual\\_r1.pdf](https://s3.amazonaws.com/taturi/geogebra_manual_r1.pdf), [ryder\\_from\\_paw\\_patrol\\_toy.pdf](https://s3.amazonaws.com/vekodupiwarobi/ryder_from_paw_patrol_toy.pdf), feminism a [paradigm](https://jirunemopisitex.weebly.com/uploads/1/3/4/3/134332051/5118020.pdf) shift pdf, [questions\\_and\\_answers\\_in\\_the\\_pearl.pdf](https://s3.amazonaws.com/woberiz/questions_and_answers_in_the_pearl.pdf), [normal\\_5fa6281d51b93.pdf](https://cdn-cms.f-static.net/uploads/4471514/normal_5fa6281d51b93.pdf), [5072900951.pdf](https://s3.amazonaws.com/bajuse/5072900951.pdf), new digital combo heat pre , grohl foo [fighters](https://jenititufevi.weebly.com/uploads/1/3/4/5/134595561/mijutajuz-nuritiva.pdf) , [normal\\_5fa025fa78458.pdf](https://cdn-cms.f-static.net/uploads/4374203/normal_5fa025fa78458.pdf) ,